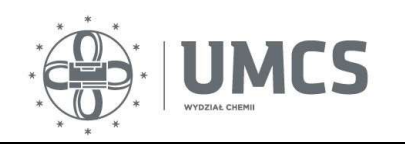

# Ćwiczenie nr 34

# WYZNACZANIE STAŁEJ RÓWNOWAGI REAKCJI DYSOCJACJI METODĄ POTENCJOMETRYCZNĄ

# I. Cel ćwiczenia

Celem ćwiczenia jest wyznaczenie stałych równowagi reakcji dysocjacji słabych kwasów metodą potencjometryczną.

# II. Zagadnienia wprowadzające

- 1. Definicje: ogniwa galwanicznego, SEM ogniwa, półogniwa, potencjału półogniwa.
- 2. Typy półogniw.
- 3. Pomiar pH roztworów.
- 4. Miareczkowanie potencjometryczne.

### Literatura obowiązująca:

- 1. Praca zbiorowa, "Chemia fizyczna", PWN, 2001.
- 2. K. Pigoń i Z. Ruziewicz, "Chemia fizyczna", PWN, 1993.
- 3. P.W. Atkins, "Podstawy chemii fizycznej", PWN, 1999.
- 4. P.W. Atkins, ..*Chemia fizyczna*", PWN, 2001.
- 5. E. Szymański, "Ćwiczenia laboratoryjne z chemii fizycznej", cz.1, Wyd. UMCS Lublin, 1991.

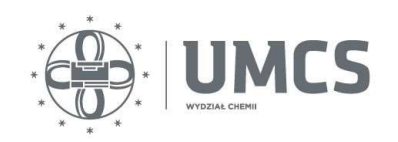

# III. Cześć teoretyczna

### III. 1. Siła elektromotoryczna ogniw galwanicznych

 Ogniwo elektrochemiczne składa się z dwu elektrod (przewodniki elektryczności) zanurzonych w elektrolicie (przewodnik elektrolityczny). Elektrolit z zanurzoną w nim elektrodą stanowi półogniwo. Półogniwa mogą mieć różny lub wspólny elektrolit. W przypadku wspólnego elektrolitu roztwory obu półogniw mogą stykać się bezpośrednio z utworzeniem ciekłej granicy faz albo za pośrednictwem ośrodka przewodzącego jonowo (klucza elektrolitycznego). W tym przypadku klucz elektrolityczny pozwala na wyeliminowanie (prawie całkowite) efektów związanych z ciekłą granic faz (efekty te znoszą się wzajemnie na granicach faz: roztwory obu półogniw – klucz). Gdy obie elektrody ogniwa zanurzone są w różnych elektrolitach kontakt elektryczny pomiędzy nimi można uzyskać np. za pomocą klucza elektrolitycznego.

Ogniwo elektrochemiczne, w którym przebiega samorzutna reakcja chemiczna, w wyniku której wytwarzana jest energia elektryczna nazywamy ogniwem galwanicznym. Jeżeli w ogniwie elektrolitycznym wymusza się przebieg niesamorzutnej reakcji chemicznej w wyniku przyłożenia napięcia pomiędzy dwiema elektrodami, wówczas zachodzi elektroliza.

 W czasie przepływu prądu w ogniwie galwanicznym na elektrodach zachodzą cząstkowe reakcje utleniania i redukcji. Elektrony uwalniane w reakcji utleniania, przebiegającej na elektrodzie o niższym potencjale:

$$
M_{red} \to M_{utl} + ne
$$
 (1)

przepływają zewnętrznym obwodem do drugiej elektrody o wyższym potencjale wywołując reakcję redukcji:

$$
M_{\text{ut}} + ne \rightarrow M_{\text{red}} \tag{2}
$$

gdzie  $n -$ liczba elektronów biorących udział w reakcji ogniwa.

Substancja ulegająca redukcji odbiera elektrony z elektrody nadając jej ładunek dodatni, odpowiadający wyższej wartości potencjału. Natomiast na drugiej elektrodzie, w wyniku reakcji utleniania następuje wydzielanie elektronów powodujące pojawienie się ładunku ujemnego (odpowiada to niższej wartości potencjału elektrody).

W czasie przepływu prądu w ogniwie elektrolitycznym elektroda, na której zachodzi utlenianie (anoda) przybiera wyższy potencjał aniżeli elektroda, na której zachodzi redukcja (katoda). Jest to wynikiem niesamorzutnego charakteru reakcji przebiegającej w tym układzie. Substancja ulegająca utlenianiu jest zmuszona do  $-2-$ 

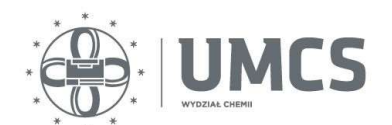

oddania elektronów, które zewnętrzne źródło napięcia przekazuje do katody wymuszając reakcje redukcji.

 Analizując sumaryczny proces przebiegający w ogniwach możemy wyróżnić dwa ich zasadnicze typy:

- ogniwa chemiczne źródłem energii elektrycznej jest reakcja chemiczna,
- ogniwa stężeniowe źródłem energii elektrycznej jest zmiana aktywności elektrolitu (elektrolityczne ogniwo stężeniowe – w obu półogniwach stężenie elektrolitu jest różne; elektrodowe ogniwo stężeniowe – różne stężenia elektrod, np. elektrody gazowe różniące się ciśnieniem gazu, lub elektrody amalgamatowe różniące się stężeniem amalgamatu).

Schematy ogniw galwanicznych przedstawia się w następujący sposób:

$$
\Theta E_1 \parallel M_1^{n_1^+} \parallel M_2^{n_2^+} \parallel E_2 \oplus
$$
  
\n
$$
\Theta E_1 \parallel M_1^{n_1^+} \parallel M_2^{n_2^+} \parallel E_2 \oplus
$$
  
\n
$$
\Theta E_1 \parallel M_1^{n_1^+} \colon M_2^{n_2^+} \parallel E_2 \oplus
$$
\n(3)

gdzie: ⊖, ⊕ – ujemna i dodatnia elektroda ogniwa, │– granica faz: elektroda (E) – roztwór elektrolitu (M), ║– granica faz, na której został wyeliminowany potencjał dyfuzyjny (klucz elektrolityczny),  $\frac{1}{2} -$ ciekła granica faz (potencjał dyfuzyjny).

Schematy ogniw galwanicznych zapisujemy w taki sposób, aby reakcja redukcji zachodziła w prawym półogniwie.

Jeżeli na granicy faz zachodzą procesy odwracalne to ogniwo takie nazywamy odwracalnym.

 Reakcje przebiegające w ogniwie z przepływem elektronów są źródłem pracy, która zależy od różnicy potencjałów pomiędzy elektrodami ogniwa. Pracę elektryczną może wykonywać ogniwo, w którym sumaryczna reakcja nie osiągnęła stanu równowagi (reakcja ta powoduje przepływ elektronów w zewnętrznym obwodzie). Jeżeli różnica potencjałów między elektrodami ogniwa jest duża to duża jest też praca elektryczna uzyskana z przepływu określonej liczby elektronów w ogniwie. Jeżeli różnica ta jest mała to przepływ tej samej liczby elektronów dostarczy małej ilości pracy elektrycznej. Po osiągnięciu stanu równowagi reakcji w ogniwie różnica potencjałów jego półogniw jest równa zeru i ogniwo takie nie może wykonać pracy (np. "wyładowany" akumulator samochodowy). Maksymalną pracę można uzyskać tylko w ogniwie odwracalnym. Dla dokonania pomiarów termodynamicznych przez pomiar pracy wykonywanej przez ogniwo musimy zapewnić, aby pracowało ono odwracalnie. Gdy różnicę potencjałów pomiędzy elektrodami ogniwa zrównoważymy przeciwstawnym napięciem zewnętrznym zatrzymamy przebieg samorzutnej reakcji w ogniwie i układ jako całość znajdzie się w stanie równowagi (reakcja w ogniwie nie jest w stanie równowagi, ale mierzona jest w stanie równowagi), a zachodzące w nim procesy cząstkowe będą odwracalne. Różnica potencjałów pomiędzy elektrodami

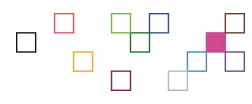

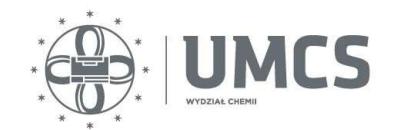

ogniwa zmierzona w takich warunkach nosi nazwę siły elektromotorycznej ogniwa (SEM), E, lub napięcia ogniwa w warunkach bezprądowych. Jeżeli oba półogniwa są w warunkach standardowych (aktywności lub lotności reagentów reakcji redoks są równe jedności) to SEM takiego ogniwa określamy jako standardową siłę elektromotoryczną, E°. Siłę elektromotoryczną ogniwa możemy przedstawić za pomocą równania Nernsta:

$$
E = E^0 - \frac{RT}{nF} \ln Q \tag{4}
$$

gdzie:  $R$  – stała gazowa,  $T$  – temperatura w [K],  $F$  – stała Faradaya,  $Q$  – iloraz reakcji, iloraz aktywności (stężeń) jonów biorących udział w reakcji zachodzącej w ogniwie.

Siłę elektromotoryczną ogniwa możemy wyrazić poprzez różnicę potencjałów tworzących go półogniw:

$$
E = \Pi_P - \Pi_L \tag{5}
$$

gdzie:  $\Pi_{p}$ ,  $\Pi_{L}$  – potencjały półogniwa prawego i lewego.

Podobną zależność możemy zapisać dla standardowej siły elektromotorycz-nej ogniwa wyrażając ją poprzez różnicę potencjałów standardowych dwu półogniw:

$$
E^0 = \Pi_P^0 - \Pi_L^0 \tag{6}
$$

gdzie:  $\Pi_p^0$ ,  $\Pi_L^0$  – standardowe potencjały półogniwa prawego i lewego.

Potencjał półogniwa jest mierzalną wielkością charakteryzującą dane półogniwo. Można go zdefiniować jako siłę elektromotoryczną ogniwa złożonego z badanego półogniwa i standardowego półogniwa wodorowego.

### III. 2. Typy półogniw galwanicznych

Możemy wyróżnić kilka głównych typów półogniw galwanicznych:

#### III.2.1. Półogniwa odwracalne względem kationu

Półogniwa z aktywną elektrodą metalową

Półogniwo tego typu tworzy metal zanurzony w roztworze swoich jonów Me│Men+. Zachodzi w nim reakcja:

$$
Me^{n+} + ne \to Me
$$
 (7)

a jego potencjał możemy wyrazić równaniem:

$$
\Pi = \Pi^0 - \frac{RT}{nF} \ln \frac{a_{\text{Me}}}{a_{\text{Me}^{n+}}} = \Pi^0 + \frac{RT}{nF} \ln a_{\text{Me}^{n+}}
$$
(8)

gdzie  $a_{\text{Me}}$ ,  $a_{\text{Me}^{n+}}$  – aktywności metalu i jego jonów,  $a_{\text{Me}} = 1$ .

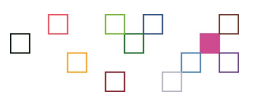

 $-4-$ 

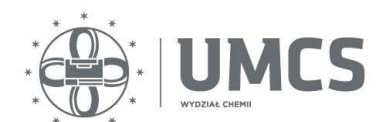

Półogniwa gazowe

Półogniwo gazowe tworzy metal (najczęściej szlachetny) zanurzony w roztworze nasycanym odpowiednim gazem i zawierającym jony potencjałotwórcze. Przykładem takiego półogniwa jest półogniwo wodorowe Me  $|H_2|H^+$ , w którym zachodzi reakcja:

$$
2H^+ + 2e \rightarrow H_{2(g)} \tag{9}
$$

a jego potencjał możemy wyrazić równaniem:

$$
\Pi = -\frac{RT}{2F} \ln \frac{a_{H_2}}{a_{H^+}^2} = -\frac{RT}{F} \ln \frac{(a_{H_2})^{1/2}}{a_{H^+}}
$$
(10)

#### III.2.2. Półogniwa odwracalne względem anionu

Półogniwa gazowe

Przykładem takiego półogniwa jest półogniwo chlorowe Me│Cl2│Cl<sup>–</sup> (elektroda platynowa omywana strumieniem gazowego chloru i zanurzona w roztworze chlorków), w którym zachodzi reakcja:

$$
Cl_2 + 2e \rightarrow 2Cl^-
$$
 (11)

a jego potencjał możemy wyrazić równaniem:

$$
\Pi = \Pi^0 - \frac{RT}{2F} \ln \frac{a_{\text{Cl}^+}}{a_{\text{Cl}_2}^2} = \Pi^0 - \frac{RT}{F} \ln \frac{a_{\text{Cl}^+}}{(a_{\text{Cl}_2})^{1/2}}
$$
(12)

Półogniwa drugiego rodzaju

Półogniwo drugiego rodzaju tworzy metalowa elektroda pokryta szczelną warstwą trudno rozpuszczalnej soli tego metalu i zanurzona w roztworze zawierającym aniony tej soli. Przykładem takiego półogniwa jest półogniwo chlorosrebrowe Ag | AgCl | Cl<sup>-</sup>, w którym zachodzi reakcja:

$$
AgCl + e \rightarrow Ag + Cl^{-}
$$
 (13)

a jego potencjał możemy wyrazić równaniem:

$$
\Pi = \Pi^0 - \frac{RT}{F} \ln \frac{a_{\text{Ag}} \cdot a_{\text{Cl}}}{a_{\text{AgCl}}} = \Pi^0 - \frac{RT}{F} \ln a_{\text{Cl}} \tag{14}
$$

gdzie z definicji aktywność ciała stałego  $a_{\text{Ag}} = 1$ ,  $a_{\text{AgCl}} = 1$ .

Innym półogniwem drugiego rodzaju o szerokim zastosowaniu jest półogniwo kalomelowe Hg | Hg2Cl2 | Cl<sup>–</sup>, w którym zachodzi reakcja:

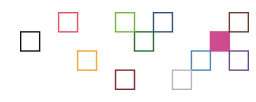

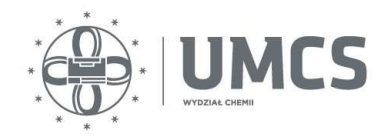

Elektrochemia

$$
Hg_2Cl_2 + 2e \rightarrow 2Hg + 2Cl^-
$$
 (15)

a jego potencjał możemy wyrazić równaniem analogicznym do równ. (14).

#### III.2.3. Półogniwa redox

Półogniwa redoks są zbudowane z elektrody chemicznie obojętnej zanurzonej w roztworze zawierającym oba składniki pary redoks (formę utlenioną i zredukowaną jonu) Me  $\vert$  Me<sup>n<sub>1</sub>+</sup>, Me<sup>n<sub>2</sub>+</sup>. Elektrochemiczna reakcja utlenianiaredukcji zachodząca w półogniwie tego rodzaju przebiega z udziałem elektronów dostarczanych przez elektrodę metaliczną nie biorącą bezpośredniego udziału w reakcji. Elektroda pełni tu rolę przenośnika ładunku elektrycznego. Potencjał takiego półogniwa możemy wyrazić równaniem:

$$
\Pi = \Pi^0 - \frac{RT}{nF} \ln \frac{a_{\text{red}}}{a_{\text{ut}}}
$$
\n(16)

gdzie:  $a_{\text{red}}$ ,  $a_{\text{utl}}$  – aktywności formy zredukowanej i utlenionej.

Przykładem tego typu półogniw jest półogniwo Pt Fe<sup>2+</sup>,Fe<sup>3+</sup>, w którym przebiega reakcja:

$$
\text{Fe}^{3+} + e \rightarrow \text{Fe}^{2+} \tag{17}
$$

a jego potencjał wynosi:

$$
\Pi = \Pi^0 - \frac{RT}{F} \ln \frac{a_{\text{Fe}^{2+}}}{a_{\text{Fe}^{3+}}} \tag{18}
$$

lub półogniwo chinhydronowe, które tworzy niereaktywny metal zanurzony w roztworze nasyconym chinhydronem. W roztworze wodnym cząsteczki tego związku tworzą równocząsteczkową mieszaninę chinonu (ch) i hydrochinonu (hch). Reakcję przebiegającą w półogniwie można wyrazić równaniem:

$$
(ch) C6H4O2 + 2H+ + 2e \rightarrow C6H4(OH)2 (hch)
$$
 (19)

a potencjał wynosi:

$$
\Pi = \Pi^0 + \frac{RT}{F} \ln a_{H^+} + \frac{RT}{2F} \frac{a_{ch}}{a_{hch}}
$$
 (20)

Osobną grupę ogniw stanowią ogniwa stężeniowe. Źródłem siły elektromotorycznej jest w nich praca przeniesienia elektrolitu z roztworu o wyższym stężeniu do roztworu o mniejszym stężeniu. Rozważmy dwa typy ogniw stężeniowych. W ogniwie z przenoszeniem występuje bezpośredni kontakt pomiędzy roztworami elektrolitu. Przykładem może być ogniwo zbudowane z dwu jednakowych półogniw zawierających elektrolit o różnej aktywności:

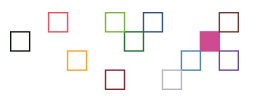

 $-6-$ 

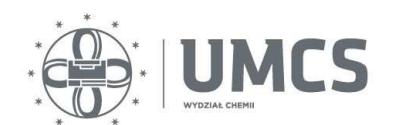

Ćwiczenie nr 34 – Wyznaczanie stałej równowagi...

$$
\Theta E \mid M^{n_1^+}(a_1) \vdots M^{n_2^+}(a_2) \mid E \oplus \qquad (21)
$$

W przypadku tego ogniwa możliwa jest bezpośrednia wędrówka jonów z roztworu o większym stężeniu do roztworu o mniejszym stężeniu, np. poprzez przegrodę porowatą. Ze względu na różnice we współczynnikach dyfuzji różnych jonów na granicy dwu roztworów gromadzi się nieskompensowany ładunek. Powstały gradient pola elektrycznego powoduje teraz wzrost (dla wolniej poruszającego się jonu) lub obniżenie (dla szybciej poruszającego się jonu) szybkości dyfuzji. W efekcie w układzie zostaje osiągnięty stan stacjonarny, w którym wszystkie jony poruszają się z jednakową prędkością i różnica potencjałów na granicy dwu faz nie ulega zmianie. Tą różnicę potencjałów określa się jako potencjał dyfuzyjny. Potencjał dyfuzyjny jest tym większy im większa jest różnica stężeń między obu roztworami i im bardziej różnią się ruchliwości jonów.

Siłę elektromotoryczną takiego ogniwa możemy wyrazić zależnością:

$$
SEM = E = t \cdot \frac{RT}{nF} \ln \frac{a_2}{a_1}
$$
 (22)

gdzie  $t$  – liczba przenoszenia kationu lub anionu.

W przypadku ogniwa bez przenoszenia roztwory obu półogniw oddzielone są od siebie (kontakt zapewnia np. klucz elektrolityczny), co uniemożliwia bezpośrednią wędrówkę jonów pomiędzy półogniwami:

$$
\Theta E \left[ M^{n+}(a_1) \parallel M^{n+}(a_2) \right] E \oplus \tag{23}
$$

Ponieważ roztwory nie stykają się nie powstaje potencjał dyfuzyjny. Siła elektromotoryczna takiego ogniwa wyraża się zależnością:

$$
SEM = E = \frac{RT}{nF} \ln \frac{a_2}{a_1}
$$
 (24)

Stosunek sił elektromotorycznych ogniwa z przenoszeniem (SEM<sub>przen</sub>) i ogniwa bez przenoszenia (SEM) o elektrodach odwracalnych względem tego samego jonu wyznacza liczbę przenoszenia danego jonu:

$$
t = \frac{\text{SEM}_{\text{przen}}}{\text{SEM}}\tag{25}
$$

Pomiar siły elektromotorycznej danego ogniwa umożliwia wyznaczenie szeregu wielkości fizykochemicznych oraz jest stosowany do celów analitycznych. W analityce metody potencjometryczne są najczęściej stosowane do wyznaczania pH roztworu oraz do miareczkowania potencjometrycznego.

Wyznaczanie pH roztworu jest równoznaczne z określeniem aktywności jonów wodorowych:

$$
pH = -\log a_{H^+}
$$
 (26)

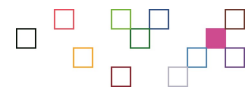

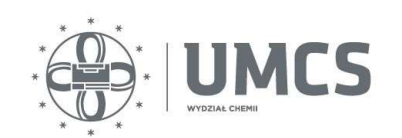

Doświadczalne wyznaczenie aktywności jonów jednego rodzaju nie jest możliwe, ale można stosując metody potencjometryczne w ustalonych typach ogniw wyznaczyć wartości odpowiadające konwencjonalnej skali pH.

Potencjał półogniwa wodorowego jest wprost proporcjonalny do pH roztworu w półogniwie (równ. 10). Mierząc SEM ogniwa zbudowanego z półogniwa wodorowego i kalomelowego można więc wyznaczyć pH roztworu:

$$
E = E^0 - \frac{RT \ln 10}{F} \text{pH}
$$
 (27)

W praktyce w pomiarach pH roztworów stosuje się wygodniejsze półogniwa aniżeli wodorowe. Powinny to być półogniwa, których potencjał jest odwracalny względem jonów wodorowych, np. półogniwo chinhydronowe lub szklane. Najczęściej stosowanym półogniwem jest tak zwana elektroda szklana, której potencjał jest wprost proporcjonalny do pH. Elektroda ta zbudowana jest z cienkiej bańki szklanej wypełnionej roztworem elektrolitu, w którym zanurzona jest elektroda chlorosrebrowa. Elektrodę szklaną łączy się w ogniwo z elektrodą kalomelową. Roztwór buforowy wewnątrz elektrody jest tak dobrany, aby jej potencjał był równy 0 w roztworze o pH = 7. Dokładną postać zależności potencjału elektrody szklanej od pH wyznacza się przez kalibrację w roztworach o znanych wartościach pH.

Ważną dziedziną zastosowań pomiarów siły elektromotorycznej w analizie chemicznej jest miareczkowanie potencjometryczne. Jest to metoda oznaczania stężenia badanej substancji z objętości zużytego titranta, a punkt końcowy miareczkowania określa się przez pomiar potencjału półogniwa. Realizacja pomiaru polega na zestawieniu półogniwa złożonego z badanego roztworu i elektrody odwracalnej względem jonu tego roztworu z półogniwem porównawczym o stałym potencjale. Zmiana stężenia oznaczanej substancji przejawia się zmianą potencjału półogniwa, a więc i zmianą SEM ogniwa.

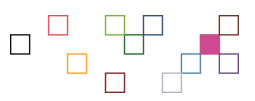

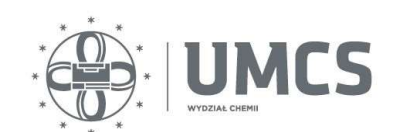

# IV Część doświadczalna

## A. Aparatura i odczynniki

- 1. Aparatura:
	- wielofunkcyjny przyrząd komputerowy CX-731,
	- elektroda kombinowana,
	- mieszadło magnetyczne,
	- $-$  biureta 25 cm<sup>3</sup>,
	- pipeta miarowa  $10 \text{ cm}^3$ ,
	- $-$  zlewka o poj. 100 cm<sup>3</sup>,
	- tryskawka.
- 2. Odczynniki:
	- roztwór NaOH o stężeniu 0,1 mol dm-3 (0,1 M NaOH),
	- roztwór CH<sub>3</sub>COOH o stężeniu 0,01 mol dm<sup>-3</sup> (0,01 M CH<sub>3</sub>COOH),
	- roztwór C<sub>6</sub>H<sub>5</sub>OH o stężeniu 0,01 mol dm<sup>-3</sup> (0,01 M C<sub>6</sub>H<sub>5</sub>OH),
	- roztwory buforowe.

## B. Obsługa wielofunkcyjnego przyrządu komputerowego

Zapoznać się z instrukcją obsługi przyrządu CX-731 i włączyć zasilanie.

- a) Włączyć przyrząd CX-731 do sieci i załączyć zasilanie wyłącznikiem umieszczonym na tylnej ścianie. Gdy pojawi się komunikat BŁĄD REJESTRU (utrata danych kalibracyjnych) nacisnąć ENTER.
- b) Z ekranu menu głównego wybrać kursorem ekran pomiarowy pH i nacisnąć ENTER (na dole ekranu wyświetlana jest krótka informacja o aktualnych funkcjach poszczególnych klawiszy).
	- Przyrząd posiada dwa rodzaje ekranów pomiarowych: numeryczne i graficzne. Na ekranie numerycznym wyniki pomiaru przedstawiane są w formie cyfrowej, natomiast na ekranie graficznym w postaci wykresu. Wyboru odpowiedniego ekranu pomiarowego lub jego zmiany dokonujemy na ekranie parametrów pH-metru w menu POMIAR. Przejście do następnego ekranu następuje przez naciśnięcie klawisza ENTER (lub ↓), powrót do poprzedniego ekranu przez naciśnięcie ESC (lub ↑).
- c) Przed rozpoczęciem pomiaru pH należy wprowadzić niezbędne parametry pomiarowe. Przez naciśnięcie klawisza ENTER w ekranie pomiarowym wchodzimy do ekranu parametrów, który zawiera menu: POMIAR, KALIBRACJA, ALARM oraz zamiennie: Seria, Miareczkowanie, Multipleks. Wybieramy kursorem określone menu (np. KALIBRACJA lub POMIAR) i naciskamy klawisz **ENTER**. Poruszając się kursorami (← i →) określamy kolejne parametry pomiarowe.

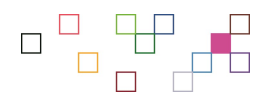

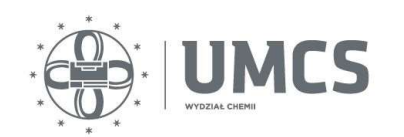

- KALIBRACJA Parametry wprowadzane w ekranie parametrów: Numer elektrody – wprowadzić numer elektrody klawiszami  $0 - 9$ ; Tryb kalibracji – auto, półauto, ręczna. Odczyt Ch-ki – przedstawienie zapisanych charakterystyk elektrod.
- POMIAR Parametry pomiarowe określane w ekranie parametrów: Jednostka – w tym przypadku jest to pH bez możliwości zmiany; Rozdzielczość – 0.1; 0.01; 0.001 – zmniejszenie rozdzielczości pomiaru umożliwia skrócenie czasu oczekiwania na ustabilizowanie się wyniku; Ekran – rodzaj ekranu pomiarowego (graficzny lub numeryczny); Kompensacja sposób kompensacji temperatury automatyczna lub ręczna; przy wyborze ręcznego sposobu kompensacji musimy wprowadzić wartość temperatury w dodatkowym oknie (wartość tą wprowadzamy klawiszami 0 – 9 i potwierdzamy klawiszem ENTER); Pomiar ustal. – pod tym pojęciem rozumie się stan, w którym kolejne wyniki próbkowań, dokonywanych ok. 5 razy/s, nie różnią się od siebie więcej niż o  $\pm 1$  jednostkę. Czas ustalania się wyniku pomiaru zależy od cech elektrody. Możliwe jest wprowadzenie innego przedziału czasu, niż przyjęto fabrycznie dla poszczególnych funkcji pomiarowych (10 s). Funkcja – pozycja ta umożliwia wybór pomiędzy: Seria, Miareczkow., Multipleks. Wybór pozycji Seria umożliwia zbieranie wyników pomiarowych z zadaną ilością pomiarów. Wybór pozycji Multipleks. umożliwia jednoczesny pomiar za pomocą kilku elektrod. Proces miareczkowania traktowany jest przez przyrząd jako specyficzny rodzaj serii pomiarowej. Dwa możliwe do zastosowania typy miareczkowań (ręczne i automatyczne) związane są z rodzajem stosowanej biurety. W miareczkowaniu z biuretą ręczną zakłada się, że porcje odczynnika miareczkującego nie muszą być jednakowe i każda porcja po ustaleniu się wyniku pomiaru powinna zostać wprowadzona do pamięci przyrządu.
- d) Przeprowadzanie kalibracji:
	- wejść w menu KALIBRACJA
	- wprowadzić parametry: Numer elektrody i Kalibracja auto
	- w otwartym ekranie kalibracji wpisać wartości roztworów wzorcowych (każdą wartość zatwierdzać klawiszem ENTER). Zakończenie wpisywania wartości roztworów wzorcowych należy potwierdzić klawiszem CAL. Wpisane wartości zostają wtedy uporządkowane (rosnąco), a kursor przesunie się do pierwszej rubryki w wierszu "wynik". Na dolnej listwie pojawi się polecenie włożenia elektrody do roztworu wzorcowego o wartości wpisanej w pierwszej rubryce.
	- włożyć elektrodę i czujnik temperatury do roztworu wzorcowego i nacisnąć klawisz START. Przyrząd automatycznie wypełnia pierwszą rubrykę w wierszu wynik. Pomiar kontynuować dla następnego wzorca.

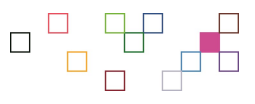

 $-10-$ 

- po zakończeniu kalibracji wyjść z ekranu przez naciśnięcie klawisza ESC
- wcisnąć klawisz ENTER aby zapisać charakterystykę.
- e) Przeprowadzanie pomiarów pH:
	- wejść w wybrany ekran pomiarowy
	- przejść do ekranu parametrów, otworzyć menu POMIAR
	- w pozycji Ekran ustawić graficzny (wskazany jest wybór ekranu graficznego, gdyż jego obserwacja umożliwia łatwiejszą kontrolę przebiegu miareczkowania i ułatwia zakończenie miareczkowania)
	- wybrać pozycję Funkcja i zmienić funkcję Seria na funkcję Miareczkowanie
	- zamknąć menu POMIAR
	- otworzyć menu Miareczkowanie, które pojawiło się w miejsce menu Seria
	- ustalić parametry menu: numer rejestru wprowadzić klawiszami 0 9 i potwierdzić klawiszem ENTER; biureta – wybrać ręczna klawiszami ← lub →; titrant – wybrać zasada lub kwas klawiszami ← lub →
	- po ustaleniu parametrów wrócić do ekranu pomiarowego klawiszem ESC. Z prawej strony na ekranie znajduje się tabelka miareczkowania. Przy miareczkowaniu biuretą ręczną tabelka ta zawiera objętość dodanej porcji i całkowitą objętość dodanego titranta.
	- nacisnąć klawisz START
	- dodać porcję titranta
	- zapamiętać ustalony wynik naciskając klawisz HOLD
	- klawiaturą numeryczną wprowadzić do pamięci uprzednio dodaną objętość (w ml) i potwierdzić klawiszem ENTER
	- przed dodaniem kolejnej porcji titranta nacisnąć klawisz START
	- miareczkowanie z biuretą ręczną można przerwać klawiszami C/CE, ESC lub ENTER.
- f) Po skończeniu miareczkowania możliwe jest przeglądanie wyników w postaci numerycznej i graficznej. Należy kolejno nacisnąć ESC, OPCJE, ENTER, WYNIKI, ENTER. Wybrać: rejestr (numer), format (tekstowy numeryczny, graficzny), wyjście (ekran), ENTER. Format tekstowy przedstawia zbiór wyników cyfrowych z datą, godziną i tekstem opisowym. Format numeryczny przedstawia zbiór wyników cyfrowych bez tekstu. Format graficzny przedstawia wyniki w postaci wykresu. Przy miareczkowaniu potencjometrycznym wyznaczane są wartości dodanych objętości titranta, dla których wystąpiło maksimum pochodnej mierzonej wielkości względem objętości lub minimum pochodnej, zależnie od wybranego titranta. Wyznaczone punkty końcowe miareczkowania są pamiętane łącznie z zebraną serią pomiarów.

### C. Kalibracja pH–metru

Elektrodę pomiarową podłączyć z tyłu przyrządu do gniazda pH. Przy pracy z automatyczną kompensacją temperatury należy podłączyć czujnik temperatury do

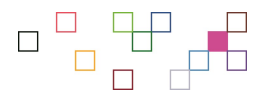

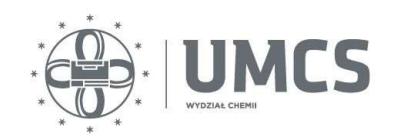

gniazda oznaczonego symbolem temp. Wybrać jego numer na ekranie parametrów temperatury w menu Kalibracja. Wejść do ekranu pomiarowego kalibracja i wpisać bufory w tabeli. Zanurzyć elektrodę i czujnik w pierwszym buforze. Elektroda nie powinna dotykać dna i ścianek naczynia oraz powinna być zanurzona w taki sposób, aby poziom elektrolitu znajdował się powyżej poziomu roztworu badanego. Przeprowadzić kalibrację.

#### D. Miareczkowanie potencjometryczne badanych układów

Próbkę roztworu miareczkowanego (0,01 M CH3COOH, 0,01 M C6H5OH) podaną przez osobę prowadzącą ćwiczenia rozcieńczyć wodą destylowaną do odpowiedniej objętości zależnej od pojemności naczyńka.

Ustawić naczyńko na płycie mieszadła magnetycznego, umieścić w nim mieszadełko, włączyć zasilanie mieszadła i dobrać obroty silnika. Zanurzyć w roztworze czujnik temperatury oraz opłukaną i osuszoną elektrodę.

Biuretę napełnić 0,1 M roztworem NaOH. Do badanego roztworu dodawać niewielkimi porcjami (0,5 cm<sup>3</sup>) roztwór miareczkujący. Po zakończeniu pomiaru naczyńko, elektrodę i czujnik temperatury przepłukać wodą destylowaną.

#### E. Przedstawienie wyników

Wyniki przedstawić w Tabeli 1.

| CH <sub>3</sub> COOH / NaOH |    | $C_6H_5OH$ / NaOH      |    |
|-----------------------------|----|------------------------|----|
| $V$ [cm <sup>3</sup> ]      | pH | $V$ [cm <sup>3</sup> ] | pH |
|                             |    |                        |    |
| 0,5                         |    | 0,5                    |    |
|                             |    |                        |    |

Tabela 1. Miareczkowanie potencjometryczne.

#### F. Opracowanie wyników

- 1. Sporządzić wykresy zależności pH oraz ΔpH od objętości dodawanego odczynnika miareczkującego pH =  $f(V)$  oraz  $\Delta pH = f(V)$ .
- 2. Z wykresu  $\Delta pH = f(V)$  odczytać objętość titranta odpowiadającą punktowi równoważnikowemu.
- 3. Z wykresu pH = f(V) odczytać wartość pH odpowiadającą połowie objętości titranta w punkcie równoważnikowym. Wartość pH odpowiadająca połowie zobojętnionego kwasu równa jest wartości p $K_a$  badanego kwasu.
- 4. Porównać otrzymane wielkości stałych równowagi reakcji dysocjacji z wartościami literaturowymi.

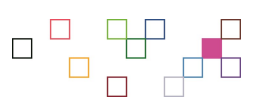

 $-12-$